## **Crew Staffing Plan**

| <b>Name</b>         | Registration  | Type                 | Position | <b>Base AC</b>           | <b>Reading Exerce</b>   | Phone          |
|---------------------|---------------|----------------------|----------|--------------------------|-------------------------|----------------|
| Bartoli Aaran       | <b>ABCDE</b>  | A320                 | CPT      | A379-100                 | See ednorsements        | +44 0792249924 |
| Bartoli Aaron       | <b>G-ARTI</b> | <b>Falcon 50/900</b> | CPT      | Mystere 908 / Falcon 900 | No restrictions on E744 | +44 0792249924 |
| Bartoli Aaron       | Fleet         | $\bar{a}$            | CPT      |                          |                         | +44 0792249924 |
| <b>Delta Thomas</b> | Fleet         | $\sim$               | CPT      |                          |                         | +40034455479   |
| <b>Delta Thomas</b> | Fleet         | $\sim$               | CPT      |                          | Can only fix with OBS   | +48694455479   |
| <b>Delta Thomas</b> | <b>B-ARTI</b> | Falcon 50/900        | CPT      | Mystere 908 / Falcon 900 |                         | +45694455479   |
| <b>Delta Thomas</b> | Fleet         | $\sim$               | CPT      |                          |                         | +49044455479   |
| Echo Michael        | <b>A-BCDE</b> | A320                 | CPT      | A319-100                 | As CPT only with CPT2   | $+49123456789$ |
| Echo Michael        | <b>M-AREK</b> | <b>HA-439</b>        | CPT      | <b>HA-420 HondaJet</b>   |                         | +49123456789   |
| Garcia Adam         | D-LEON        | $G-V$                | CPT      | Gulfstream G450          |                         |                |
| Heitfield James     | <b>H-LEON</b> | C1.38                | EAS      | Hawker 750               |                         |                |

'Crew Staffing Plan' report

The 'Crew Staffing Plan' report is located under 'Reports' > 'Crew'

The purpose of the 'Crew Staffing Plan' report is to provide an overview of the crew members and the aircraft type they are flying or they are assigned to. This information allows determining the qualifications that the crew should hold as well as the training/courses that might be required.

The crew will be listed in the report if the 'Include' checkbox is ticked in the 'Crew staffing' column in the 'User' profile (full edit), 'Ratings' tab:

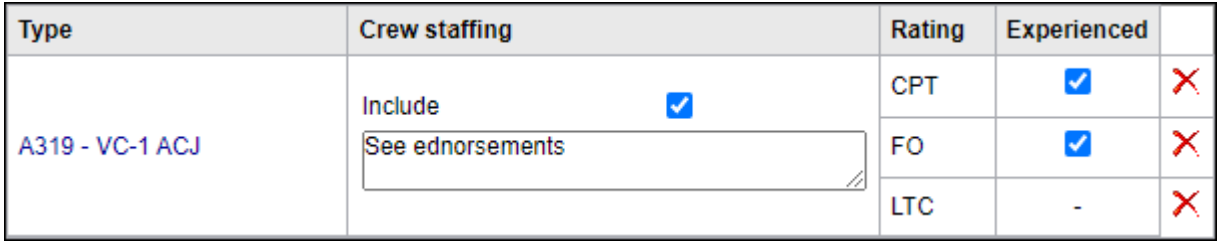

Additionally, the restriction note can be inserted in the user profile and displayed in the report.

The report contains the following columns:

- **Name** crew name
- **Registration** appears only if the crew is directly assigned to the aircraft ('Preferred crew' in the Fleet > tab 'Crew' of edited aircraft). Otherwise, it shows the 'Fleet' label
- **Type** EASA code of the aircraft
- **Position** the highest rating of the crew on the aircraft
- **Base aircraft** short name of the aircraft type
- **Restrictions** restriction note inserted in the 'Crew staffing' column in the user profile
- **Phone** work phone number of the crew member

Additionally, the report can be **exported** to PDF and excel files.

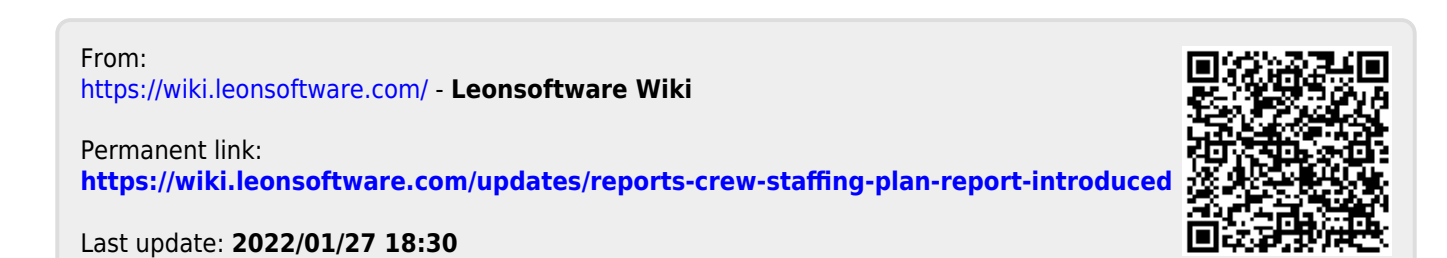